Datei:ewf einstellungen eakte laufwerke.png

## Datei:ewf einstellungen eakte laufwerke.png

- **[Datei](#page-0-0)**
- [Dateiversionen](#page-0-1)
- **[Dateiverwendung](#page-1-0)**
- [Metadaten](#page-1-1)

<span id="page-0-0"></span>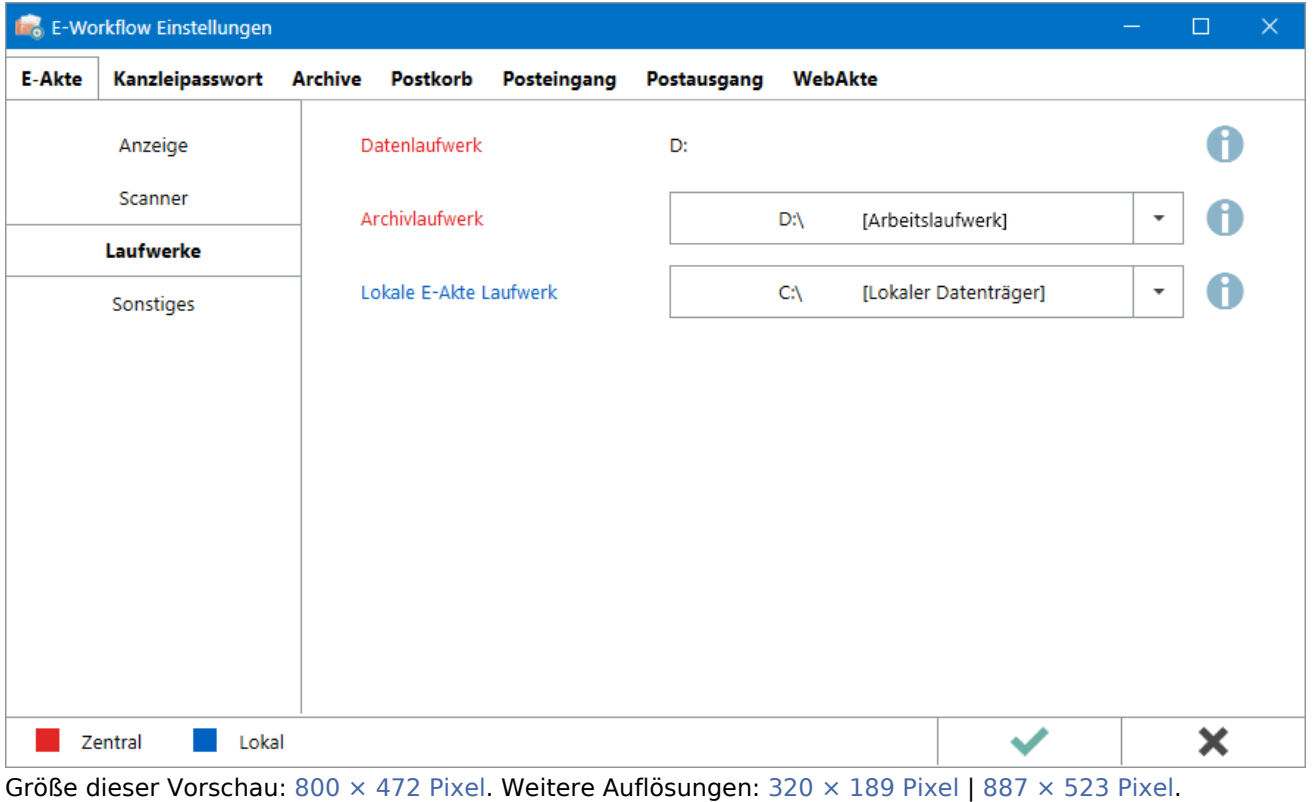

[Originaldatei](https://onlinehilfen.ra-micro.de/images/e/e6/ewf_einstellungen_eakte_laufwerke.png) (887 × 523 Pixel, Dateigröße: 26 KB, MIME-Typ: image/png)

## <span id="page-0-1"></span>Dateiversionen

Klicke auf einen Zeitpunkt, um diese Version zu laden.

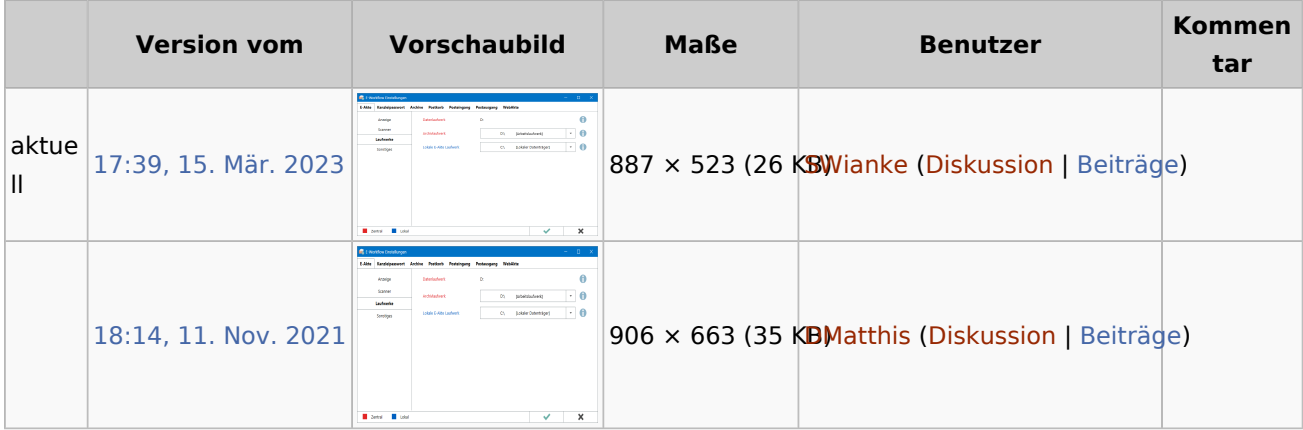

Datei:ewf einstellungen eakte laufwerke.png

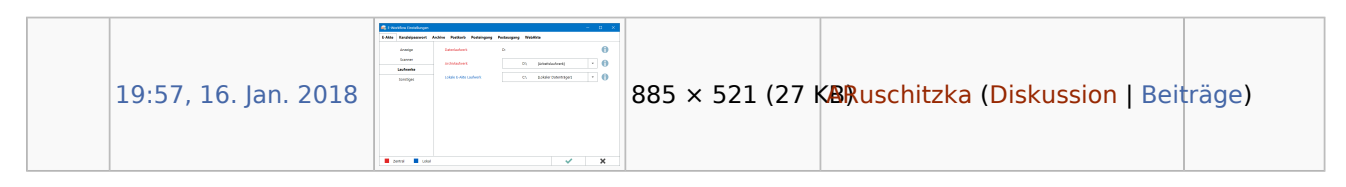

■ Du kannst diese Datei nicht überschreiben.

## <span id="page-1-0"></span>Dateiverwendung

Die folgenden 2 Seiten verwenden diese Datei:

- **[Laufwerke](https://onlinehilfen.ra-micro.de/index.php/Laufwerke)**
- **[Laufwerke \(Einstellungen EWF\)](https://onlinehilfen.ra-micro.de/index.php/Laufwerke_(Einstellungen_EWF))**

## <span id="page-1-1"></span>Metadaten

Diese Datei enthält weitere Informationen, die in der Regel von der Digitalkamera oder dem verwendeten Scanner stammen. Durch nachträgliche Bearbeitung der Originaldatei können einige Details verändert worden sein.

**Horizontale Auflösung** 37,8 dpc

**Vertikale Auflösung** 37,8 dpc **Speicherzeitpunkt** 14:55, 15. Mär. 2023